Photoshop 2021 (Version 22.3.1) Activation Free Download [Win/Mac]

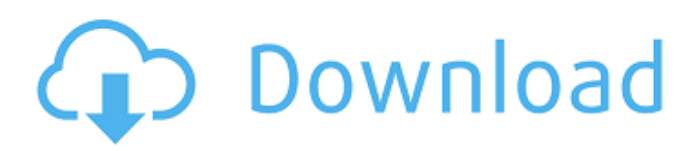

As an expert, you may want to use Adobe Photoshop Lightroom as an optional companion. Photoshop Lightroom is an edit program that is small, fast, and full of tools for managing your digital images. Lightroom is especially useful if you import your images from a camera, scanner, or smart phone. Most photographers also choose to install the Lightroom plug-in for Adobe Photoshop and take advantage of the Lightroom viewing tools and the simple image downloading capability. # Planning the Photo Session Whether you're photographing people or pets, a good photographer needs to have good planning in place. Although you may feel like shooting in the moment,

# taking a few moments to plan your photo session first can save you from using unneeded lenses, tripods, or tripods. Here are some tips for planning your photo session: \* \*\*Prepare your computer.\*\* Leave the laptop on a table nearby, as well as the

compact flash card that you'll be using. If you have a USB memory stick that you can use on your computer, you may want to plug it in for the session and store it there when you're done. Have everything you need to complete the session ready to go, including your favorite camera lens. Also, consider turning the f-stop down a little bit to help you capture the images more clearly. I suggest that you start with the aperture setting as f/5.6 and move on from there. If you're worried about lens distortion when shooting with an

# ultra-wide-angle lens, consider a slightly longer lens or zoom lens. But unless you've done so before, I'd suggest that you leave the lens in its native length and zoom out for a wider view. \* \*\*Determine lighting.\*\* I always have my Nikon D3X in my bag and use a 600mm lens because it enables me to shoot a full, ultra-wide-angle image without having to crook my neck. When I'm walking up to people to photograph them, I typically aim for a half-light portrait, because that's my default setting in the camera. For studio shots, I use a 600mm lens in a similar manner and aim to create a split-light portrait in which the subject and background are equally lit. For a studio shot, you need to consider ambient light, which can sometimes be a challenge. If the ambient light is very

# low and you can't light your subject with available light, consider a strong backlight. If you're

**Photoshop 2021 (Version 22.3.1) Crack Incl Product Key**

Everyone on the Discord server that has more than 200 followers or a single account with 200 or more followers can request Discord emoji. We will randomly select the people to create the Discord emojis. What's in the box? 5 super easy to use image editing tutorials. 5 buttons, text and lines. 2 Photoshop-ready, amazing memeready emojis. "super awesome" and "zomg lul" stickers. NOTE: Photoshop and elements are preloaded on the disk. Please download or torrent the file, not CD, DVD or flash drives. How to install It is recommended to

download the latest version if you plan to be using the app on more than one device. Instructions to install it: Download the file you downloaded or torrented: Extract everything. Navigate to the folder you extracted and double click the "install.bat" file. You can now run the program "install" or "install.bat" to install Photoshop Elements 2019 How to uninstall: Select the Photoshop Elements 2019 program from the start menu. Go to the uninstall menu in the menu bar and uninstall it. Select Finish at the bottom of the screen. Credits This is a collection of all the people that have worked on this project. The person who created this program was one person. About the person AkaE has more than six years of experience with Photoshop and image processing. He has

## experience with illustrations, web design and design in general. All the emojis in this program are created by AkaE. Nick has contributed to a few of the emojis. Peppers has contributed to the emojis that are not his own. Shaanee has contributed to the program with advice and helping with the instructions. David has contributed for some of the best emojis from another person. Kylo has contributed to the emojis. About the project This is a project for the discordsite.com Discord server to create some highquality Discord emojis. It was done using Photoshop Elements 2019. All the emojis are created by AkaE. The project started off a few months ago, but it was first announced on Discord in early December 2019. More information about the Discord server

### 388ed7b0c7

Q: Is there an alternative to using a PHP session for ordering users to specific areas of a website? I'm wondering if I can use a non-PHP session for the following implementation: Situation: 1.) User logs into website 2.) Server sets a timer to auto refresh the website - say every 20 seconds 3.) Once the page refreshes, the server sets a cookie for the session with a specific variable - it can be anything, (e.g. order refreshed  $= 1$ ;) 4.) The user is auto-redirected to a specific page 5.) The user stays on this specific page until he/she logs out. 6.) Once the user logs out, the server again sets a cookie with order refreshed  $= 0$ ; 7.) The user is auto-redirected back to the home

# page. Goal: Is there an alternative method to my above situation? For example is there a way to utilize PHP's session so that the user can be redirected, even if the session times out in the background? A: You can do something like this: EDIT: In this way you will auto redirect the user after inactivity, if he/she stays in the page for a while. NOTE: it is not possible to make session last over time, in this way, the user will be redirect after 20 seconds. If you want this, I suggest to use a javascript timer, instead of sessions. The insecticidal action of the cecropin-melittin system is blocked by amino acids. The effects of various amino acids and glycine, at near physiological concentrations, on the action of the cecropins were studied on the growth and the egg laying of Gy

Q: Add Days to DateTime I'm trying to sum up the number of days (from the current day to the end of the week) in VB.Net. In my case the user inputs a date and so a NumberedListbox with the date in it. (The user can add as much and as little time as he/she wants to by adding days. What I want to do is if the user just selects "Add days" the datetime gets 1 more day added to it. Then I want to be able to add the number of days from the datetime to the end of the week. I know the steps but i can't find how to link them together. Here is the code for the sum up of the days. Dim myDate As DateTime Dim dayRange As Integer Dim dt As DateTime = myDate dayRange = dt.DayOfWeek I don't

know how to make the user be able to select an item in the NumberedListBox and then click add and the datetime gets one more day added to it and then all i need to do is to add the day(s) to the end of the week and the datetime gets added to the end of the week. I have the code to add the days to the datetime but I can't get the datetime to add the days to the end of the week. A: You could try the following code Dim myDate As DateTime Dim dayRange As Integer Dim dt As DateTime = myDate If (numbersListBox.SelectedItem = "Add days") Then  $dt = dt$ . Add Days $(1)$ dayRange = dt.DayOfWeek End If If (numbersListBox.SelectedItem = "Add days") Then dayRange  $+= 1$ dt.AddDays(1) End If Dim sdate As Date sdate = dt.Date Dim adddas As

Integer = (sdate.DayOfWeek dayRange).Days Dim myWeekend As Date myWeekend = sdate. $AddDays(6)$ sdate = myWeekend sdate.AddDays(adddas) Dim weekday As Date weekday = sdate.

**System Requirements For Photoshop 2021 (Version 22.3.1):**

Windows Mac OS X Linux Processor: Intel Core2 Duo/Intel Core i3/AMD Phenom X2/AMD Phenom II X3 or equivalent or higher Memory: 4GB recommended Graphics: NVIDIA GeForce 6600 or ATI Radeon X1900 or higher Storage: 1 GB available space Sound: Direct X 9.0c or higher Additional: 1024×768 resolution Additional Information: PC only 14 Day In-Home

# Related links:

<https://bnnmedia.org/system/files/webform/Photoshop-2022.pdf> [https://www.townofnewbury.org/sites/g/files/vyhlif951/f/news/official\\_ate\\_results\\_5.10.2022.pdf](https://www.townofnewbury.org/sites/g/files/vyhlif951/f/news/official_ate_results_5.10.2022.pdf) <https://www.pharmacycouncil.nsw.gov.au/system/files/webform/photoshop-cc-2019-version-20.pdf> <https://trenirajsamajom.rs/wp-content/uploads/2022/07/rawldas.pdf> <http://www.vxc.pl/?p=39560> [https://www.theconstitutionalcitizen.com/wp](https://www.theconstitutionalcitizen.com/wp-content/uploads/2022/07/Adobe_Photoshop_2021_Version_2201-1.pdf)[content/uploads/2022/07/Adobe\\_Photoshop\\_2021\\_Version\\_2201-1.pdf](https://www.theconstitutionalcitizen.com/wp-content/uploads/2022/07/Adobe_Photoshop_2021_Version_2201-1.pdf) [https://olenski456.wixsite.com/weisabunna/post/photoshop-2021-version-22-0-0-keygen-generator](https://olenski456.wixsite.com/weisabunna/post/photoshop-2021-version-22-0-0-keygen-generator-serial-key-2022-latest)[serial-key-2022-latest](https://olenski456.wixsite.com/weisabunna/post/photoshop-2021-version-22-0-0-keygen-generator-serial-key-2022-latest) [https://imcrosfunctinuhabp.wixsite.com/brahliponpets/post/adobe](https://imcrosfunctinuhabp.wixsite.com/brahliponpets/post/adobe-photoshop-2021-version-22-3-crack-latest-2022)[photoshop-2021-version-22-3-crack-latest-2022](https://imcrosfunctinuhabp.wixsite.com/brahliponpets/post/adobe-photoshop-2021-version-22-3-crack-latest-2022) <https://eneohii.com/wp-content/uploads/2022/07/benylan.pdf> <https://www.agisante.com/sites/default/files/webform/adobe-photoshop-2021-version-2241.pdf>

<http://it-labx.ru/?p=61440>

<http://turnertooling.com/sites/default/files/webform/Photoshop-CC-2015.pdf>

<https://the-chef.co/adobe-photoshop-2022-version-23-0-crack-file-only-activation-code-mac-win/> <https://primentrazaragve.wixsite.com/stonalimak/post/photoshop-cs5-keygen-exe-license-key-x64> [https://studentloanreliefllc.com/wp-](https://studentloanreliefllc.com/wp-content/uploads/2022/07/Photoshop_2021_Version_225_Free_Download_For_PC.pdf)

[content/uploads/2022/07/Photoshop\\_2021\\_Version\\_225\\_Free\\_Download\\_For\\_PC.pdf](https://studentloanreliefllc.com/wp-content/uploads/2022/07/Photoshop_2021_Version_225_Free_Download_For_PC.pdf) [http://wp2-wimeta.de/adobe-photoshop-2021-version-22-3-1-incl-product-key-free-download](http://wp2-wimeta.de/adobe-photoshop-2021-version-22-3-1-incl-product-key-free-download-updated-2022/)[updated-2022/](http://wp2-wimeta.de/adobe-photoshop-2021-version-22-3-1-incl-product-key-free-download-updated-2022/)

[https://medeniyetlerinikincidili.com/wp-](https://medeniyetlerinikincidili.com/wp-content/uploads/2022/07/Photoshop_CS5_Keygen_Crack_Serial_Key__Torrent_Activation_Code.pdf)

[content/uploads/2022/07/Photoshop\\_CS5\\_Keygen\\_Crack\\_Serial\\_Key\\_\\_Torrent\\_Activation\\_Code.pdf](https://medeniyetlerinikincidili.com/wp-content/uploads/2022/07/Photoshop_CS5_Keygen_Crack_Serial_Key__Torrent_Activation_Code.pdf) [http://listoo.de/wp-content/uploads/Photoshop\\_2022\\_Version\\_232\\_HACK\\_\\_3264bit\\_Latest\\_2022-1.pdf](http://listoo.de/wp-content/uploads/Photoshop_2022_Version_232_HACK__3264bit_Latest_2022-1.pdf) [https://studiolegalefiorucci.it/2022/07/05/adobe-photoshop-2021-version-22-1-0-with-product-key](https://studiolegalefiorucci.it/2022/07/05/adobe-photoshop-2021-version-22-1-0-with-product-key-x64-march-2022/)[x64-march-2022/](https://studiolegalefiorucci.it/2022/07/05/adobe-photoshop-2021-version-22-1-0-with-product-key-x64-march-2022/)

<https://trikonbd.com/adobe-photoshop-cc-2014-crack-keygen-with-serial-number/> [https://www.theblender.it/adobe-photoshop-2022-version-23-0-2-crack-serial-number-with-key-free](https://www.theblender.it/adobe-photoshop-2022-version-23-0-2-crack-serial-number-with-key-free-download-final-2022/)[download-final-2022/](https://www.theblender.it/adobe-photoshop-2022-version-23-0-2-crack-serial-number-with-key-free-download-final-2022/)

[https://solvefortomorrow.com/upload/files/2022/07/m5bZvH1WR1sxzcCNqqzu\\_05\\_27135cc95f55e2f6](https://solvefortomorrow.com/upload/files/2022/07/m5bZvH1WR1sxzcCNqqzu_05_27135cc95f55e2f6c55b1fa411a09d97_file.pdf) [c55b1fa411a09d97\\_file.pdf](https://solvefortomorrow.com/upload/files/2022/07/m5bZvH1WR1sxzcCNqqzu_05_27135cc95f55e2f6c55b1fa411a09d97_file.pdf)

<https://boomingbacolod.com/adobe-photoshop-2020-version-21-crack-mega-free-download-2022/> [https://tgmcn.com/photoshop-2021-version-22-4-2-keygen-generator-keygen-full-version-3264bit](https://tgmcn.com/photoshop-2021-version-22-4-2-keygen-generator-keygen-full-version-3264bit-final-2022/)[final-2022/](https://tgmcn.com/photoshop-2021-version-22-4-2-keygen-generator-keygen-full-version-3264bit-final-2022/)

<https://www.5etwal.com/adobe-photoshop-2021-version-22-0-1-with-license-key-with-key-free/> <https://traveldeals247.com/photoshop-2021-version-22-5-hack-patch/>

[https://discoverlosgatos.com/photoshop-2021-version-22-3-1-keygen-license-key-full-free](https://discoverlosgatos.com/photoshop-2021-version-22-3-1-keygen-license-key-full-free-latest-2022/)[latest-2022/](https://discoverlosgatos.com/photoshop-2021-version-22-3-1-keygen-license-key-full-free-latest-2022/)

[https://comecongracia.com/revelando-secretos/photoshop-2022-version-23-2-full-product-key-free](https://comecongracia.com/revelando-secretos/photoshop-2022-version-23-2-full-product-key-free-download/)[download/](https://comecongracia.com/revelando-secretos/photoshop-2022-version-23-2-full-product-key-free-download/)

<https://santoshkpandey.com/photoshop-2021-version-22-4-3-license-key-full-3264bit-updated-2022/> <http://imeanclub.com/?p=76173>